# Package 'TFutils'

October 16, 2019

<span id="page-0-0"></span>Title TFutils

Description Package to work with TF data.

Version 1.4.0

**Depends**  $R (= 3.5.0)$ 

Imports methods, dplyr, magrittr, miniUI, shiny

Suggests knitr, data.table, GSEABase, testthat, AnnotationDbi, AnnotationFilter, Biobase, GenomicFeatures, GenomicRanges, Gviz, IRanges, Rsamtools, S4Vectors, org.Hs.eg.db, EnsDb.Hsapiens.v75, BiocParallel, BiocStyle, GO.db, GenomicFiles, GenomeInfoDb, SummarizedExperiment, UpSetR, ggplot2, png, gwascat

License Artistic-2.0

LazyLoad true

ByteCompile true

LazyData true

VignetteBuilder knitr

RoxygenNote 6.1.1

biocViews Transcriptomics

Roxygen list(markdown = TRUE)

Encoding UTF-8

git\_url https://git.bioconductor.org/packages/TFutils

git\_branch RELEASE\_3\_9

git\_last\_commit a2f8f46

git\_last\_commit\_date 2019-05-02

Date/Publication 2019-10-15

Author Vincent Carey [aut], Shweta Gopaulakrishnan [cre, aut]

Maintainer Shweta Gopaulakrishnan <reshg@channing.harvard.edu>

# <span id="page-1-0"></span>R topics documented:

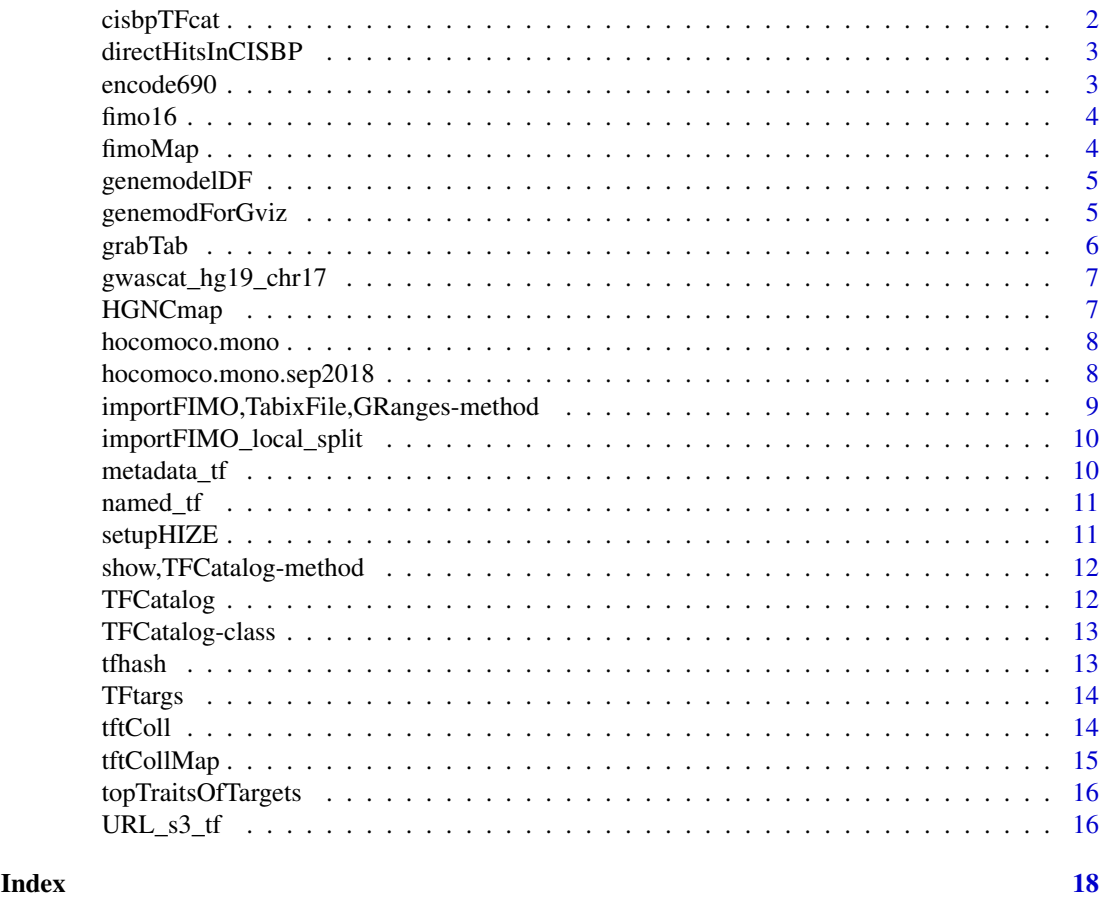

cisbpTFcat *cisbpTFcat: data.frame with information on CISBP TFs for human*

#### Description

cisbpTFcat: data.frame with information on CISBP TFs for human

#### Usage

cisbpTFcat

#### Format

data.frame

#### Note

Extracted March 2018, checked August 2018. The only changes observed are that genes ZUFSP and T are used has HGNC values in the March catalog; these symbols seem to be absent from the org.Hs.eg.db of August 2018. The records involved are 1356, 7412 and 7413. These symbols were left in the package image of CISBP in August 2018.

#### <span id="page-2-0"></span>directHitsInCISBP 3

#### Source

<http://cisbp.ccbr.utoronto.ca/bulk.php> select Homo\_sapiens

#### Examples

```
head(TFutils::cisbpTFcat)
```
directHitsInCISBP *demonstrate interoperation of TF catalog with GWAS catalog*

#### Description

demonstrate interoperation of TF catalog with GWAS catalog

#### Usage

```
directHitsInCISBP(traitTag, gwascat)
```
#### Arguments

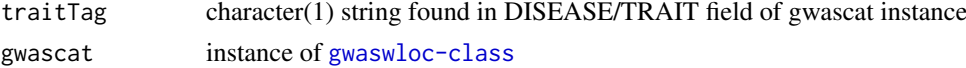

#### Value

data.frame

#### Examples

```
data(gwascat_hg19_chr17)
directHitsInCISBP("Prostate cancer" , gwascat_hg19_chr17)
```
encode690 *encode690: DataFrame extending AnnotationHub metadata about ENCODE cell line x TF ranges*

#### Description

encode690: DataFrame extending AnnotationHub metadata about ENCODE cell line x TF ranges

#### Usage

encode690

#### Format

DataFrame

#### Source

see metadata(encode690)

#### Examples

```
names(TFutils::encode690)
TFutils::encode690[,1:5]
```
fimo16 *fimo16: GenomicFiles instance to AWS S3-resident FIMO bed for 16 TFs*

#### Description

fimo16: GenomicFiles instance to AWS S3-resident FIMO bed for 16 TFs

#### Usage

fimo16

#### Format

GenomicFiles for a TabixFileList

#### Source

K. Glass FIMO runs, see <https://doi.org/10.1016/j.celrep.2017.10.001>

#### Examples

TFutils::fimo16

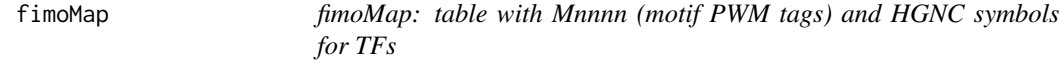

#### Description

fimoMap: table with Mnnnn (motif PWM tags) and HGNC symbols for TFs

#### Usage

fimoMap

#### Format

data.frame

#### Source

Kimberly Glass (rekrg@channing.harvard.edu)

#### Examples

head(TFutils::fimoMap)

<span id="page-3-0"></span>

<span id="page-4-0"></span>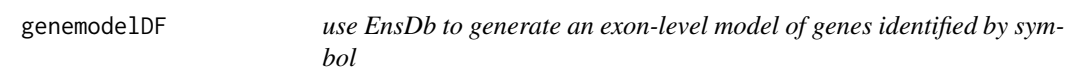

#### Description

use EnsDb to generate an exon-level model of genes identified by symbol

#### Usage

```
genemodelDF(sym, resource, columnsKept = c("gene_id", "tx_id"), ...)
```
#### Arguments

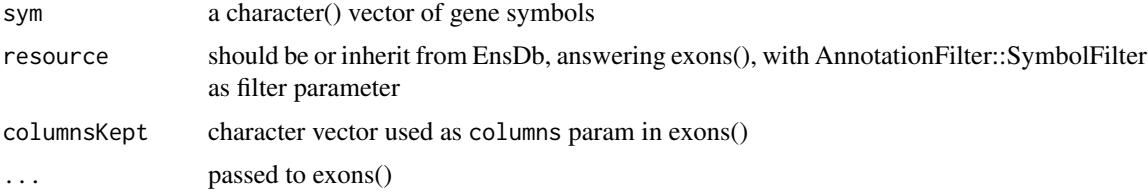

#### Value

data.frame instance with exons in rows

#### Note

There are many approaches available to acquiring 'gene models' in Bioconductor; this one emphasizes the use of the exons method for Ensembl annotation.

#### Examples

```
if (requireNamespace("EnsDb.Hsapiens.v75")) {
orm = genemodelDF("ORMDL3", EnsDb.Hsapiens.v75::EnsDb.Hsapiens.v75)
dim(orm)
}
head(orm)
```
genemodForGviz *create a GeneRegionTrack instance for selected symbols*

#### Description

create a GeneRegionTrack instance for selected symbols

#### Usage

```
genemodForGviz(sym = "ORMDL3", id_elem = c("symbol", "tx_id"),
 resource = EnsDb.Hsapiens.v75::EnsDb.Hsapiens.v75, ...)
```
#### <span id="page-5-0"></span>Arguments

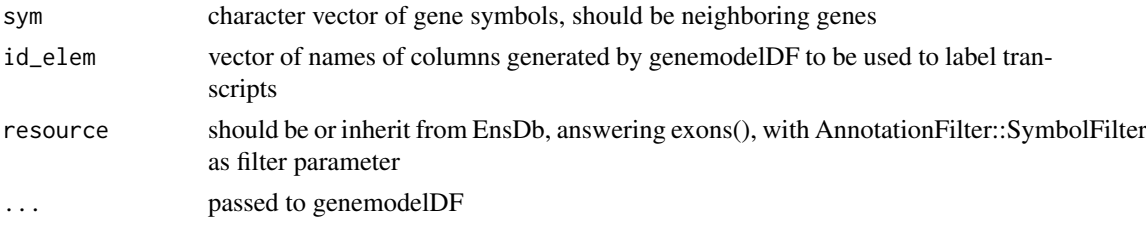

#### Value

instance of Gviz GeneRegionTrack

#### Note

This function helps to display the locations of TF binding sites in the context of complex gene models. A complication is that we have nice visualization of quantitative affinity predictions for TFs in the vignette, based on ggplot2, but it is not clear how to use that specific code to work with Gviz.

#### Examples

```
if (requireNamespace("EnsDb.Hsapiens.v75") &
   requireNamespace("Gviz")) {
orm = genemodForGviz("ORMDL3", resource= EnsDb.Hsapiens.v75::EnsDb.Hsapiens.v75)
orm
Gviz::plotTracks(orm, showId=TRUE) # change id_elem for shorter id string
}
```
#### grabTab *create table of TF targets and related metadata*

#### Description

create table of TF targets and related metadata

#### Usage

```
grabTab(tfstub = "STAT1", gscoll = TFutils::tftColl,
 orgdb = org.Hs.eg.db::org.Hs.eg.db,
 gwrngs = TFutils::gwascat_hg19_chr17)
```
#### Arguments

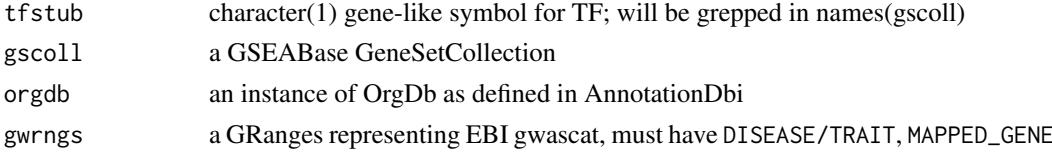

#### Value

data.frame instance

#### <span id="page-6-0"></span>gwascat\_hg19\_chr17 7 7

#### Note

This function will link together information on targets of a given TF to the GWAS catalog.

#### Examples

```
gt = grabTab("VDR", gscoll=TFutils::tftColl,
   orgdb=org.Hs.eg.db::org.Hs.eg.db, gwrngs=TFutils::gwascat_hg19_chr17)
dim(gt)
head(gt)
```
gwascat\_hg19\_chr17 *gwascat\_hg19: GRanges of march 21 2018 EBI gwascat, limit to chr17*

#### Description

gwascat\_hg19: GRanges of march 21 2018 EBI gwascat, limit to chr17

#### Usage

gwascat\_hg19\_chr17

#### Format

GenomicRanges GRanges instance

#### Source

gwascat::makeCurrentGwascat, with gwascat:::lo38to19 applied

#### Examples

```
TFutils::gwascat_hg19_chr17[,1:5]
```
HGNCmap *simple accessor for HGNCmap component of TFCatalog*

#### Description

simple accessor for HGNCmap component of TFCatalog

#### Usage

```
HGNCmap(x)
```
#### Arguments

x instance of TFCatalog

#### Value

dataframe instance

#### Examples

HGNCmap

hocomoco.mono *hocomoco.mono: data.frame with information on HOCOMOCO TFs for human*

#### Description

hocomoco.mono: data.frame with information on HOCOMOCO TFs for human

#### Usage

hocomoco.mono

#### Format

data.frame

#### Note

Extracted March 2018

#### Source

<http://hocomoco11.autosome.ru/human/mono?full=true>

#### Examples

head(TFutils::hocomoco.mono)

hocomoco.mono.sep2018 *hocomoco.mono.sep2018: data.frame with information on HOCO-MOCO TFs for human, Sept 2018 download*

#### Description

hocomoco.mono.sep2018: data.frame with information on HOCOMOCO TFs for human, Sept 2018 download

#### Usage

hocomoco.mono.sep2018

#### Format

data.frame

<span id="page-7-0"></span>

<span id="page-8-0"></span>importFIMO,TabixFile,GRanges-method 9

#### Note

Extracted September 2018

#### Source

<http://hocomoco11.autosome.ru/human/mono?full=true>

#### Examples

head(TFutils::hocomoco.mono.sep2018)

importFIMO,TabixFile,GRanges-method *import a FIMO bed-like file@importFrom utils read.delim*

#### Description

import a FIMO bed-like file@importFrom utils read.delim

#### Usage

```
## S4 method for signature 'TabixFile,GRanges'
importFIMO(src, parms, ...)
## S4 method for signature 'character,missing'
```

```
importFIMO(src, parms, ...)
```
#### Arguments

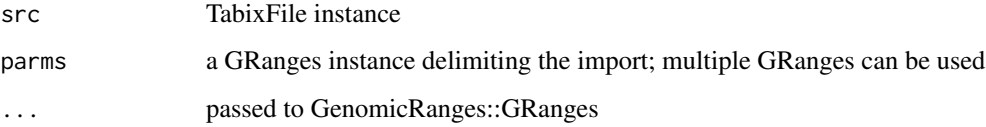

#### Value

instance of GRanges

#### Examples

```
if (requireNamespace("Rsamtools")) {
tf = Rsamtools::TabixFile(system.file("M5946_1/chr1.bed.gz", package="TFutils"))
 importFIMO(tf, GenomicRanges::GRanges("chr1", IRanges::IRanges(1e6,11e6)))
 }
```

```
importFIMO_local_split
```
*utility to read FIMO outputs from local resource(cluster), assuming bed text split by chromosome*

#### Description

utility to read FIMO outputs from local resource(cluster), assuming bed text split by chromosome

#### Usage

```
importFIMO_local_split(tf, chr)
```
#### Arguments

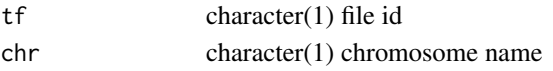

### Value

data.table instance

#### Examples

```
requireNamespace("GenomicRanges")
requireNamespace("IRanges")
importFIMO_local_split("M5946_1", "chr1")
dim(importFIMO_local_split("M5946_1", "chr17"))
```
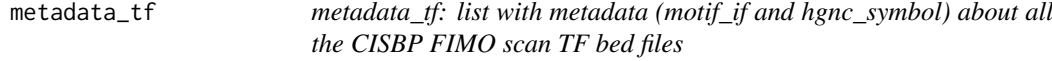

#### Description

metadata\_tf: list with metadata (motif\_if and hgnc\_symbol) about all the CISBP FIMO scan TF bed files

#### Usage

metadata\_tf

#### Format

list

## Source

K. Glass ran FIMO

#### Examples

TFutils::metadata\_tf

<span id="page-10-0"></span>named\_tf *named\_tf: named list with the names being the hgnc\_symbol of the motif\_id*

#### Description

named\_tf: named list with the names being the hgnc\_symbol of the motif\_id

#### Usage

named\_tf

#### Format

list

#### Source

K. Glass ran FIMO

#### Examples

TFutils::named\_tf named\_tf[["VDR"]]

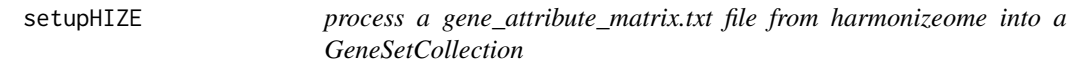

#### Description

process a gene\_attribute\_matrix.txt file from harmonizeome into a GeneSetCollection

#### Usage

```
setupHIZE(txtfn = "gene_attribute_matrix.txt", tag)
```
#### Arguments

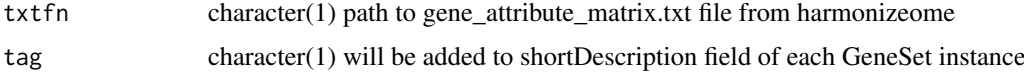

#### Note

After uncompressing content of [http://amp.pharm.mssm.edu/static/hdfs/harmonizome/data](http://amp.pharm.mssm.edu/static/hdfs/harmonizome/data/cheappi/gene_attribute_matrix.txt.gz)/ [cheappi/gene\\_attribute\\_matrix.txt.gz](http://amp.pharm.mssm.edu/static/hdfs/harmonizome/data/cheappi/gene_attribute_matrix.txt.gz) run this on gene\_attribute\_matrix.txt with tag="CHEA". <span id="page-11-0"></span>show,TFCatalog-method *produce a concise report on TFCatalog instance*

#### Description

produce a concise report on TFCatalog instance

#### Usage

```
## S4 method for signature 'TFCatalog'
show(object)
```
#### Arguments

object instance of TFCatalog

#### Value

side effect

TFCatalog *Constructor for TFCatalog*

#### Description

Constructor for TFCatalog

#### Usage

TFCatalog(name, nativeIds, HGNCmap, metadata)

#### Arguments

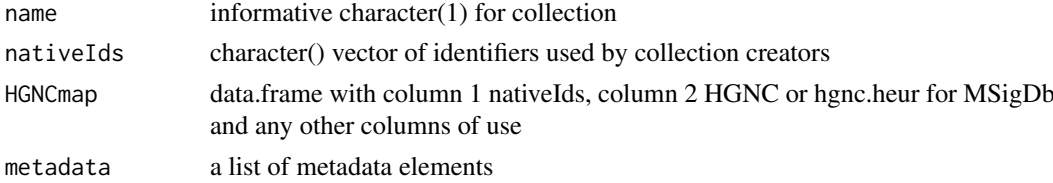

#### Value

instance of TFCatalog

#### Examples

```
if (require("GSEABase")) {
TFs_MSIG = TFCatalog(name="MsigDb.TFT",nativeIds=names(TFutils::tftColl),
HGNCmap=data.frame(TFutils::tftCollMap,stringAsFactors=FALSE))
TFs_MSIG
}
```
<span id="page-12-0"></span>TFCatalog-class *define a structure to hold information about TFs from diverse reference sources*

#### Description

define a structure to hold information about TFs from diverse reference sources

#### Slots

name character

nativeIds character tokens used by the provider to enumerate transcription factors

HGNCmap data.frame with atleast two columns, native id as first column and HGNC symbol as second column

metadata ANY

#### Note

This class respects the notions that 1) a source of information about transcription factors should have a name, 2) each source has its own 'native' nomenclature for the factors themselves, 3) it is common to use the gene symbol to refer to the transctiption factor, and 4) additional metadata will frequently be required to establish information about provenance of assertions about transcription factors.

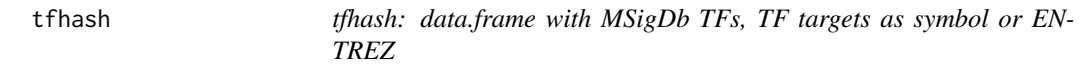

#### Description

tfhash: data.frame with MSigDb TFs, TF targets as symbol or ENTREZ

#### Usage

tfhash

#### Format

list

#### Source

MSigDb "c3" (motif gene sets) has been harvested for simple annotation of TFs and targets.

#### Examples

TFutils::tfhash tfhash[1:3,]

<span id="page-13-0"></span>

#### Description

gadget to help sort through tags naming TFs

#### Usage

```
TFtargs(gscoll = TFutils::tftColl, initTF = "VDR_Q3",
  gwcat = TFutils::gwascat_hg19_chr17,
 gadtitle = "Search for a TF; its targets will be checked for mapped status in GWAS catalog")
```
#### Arguments

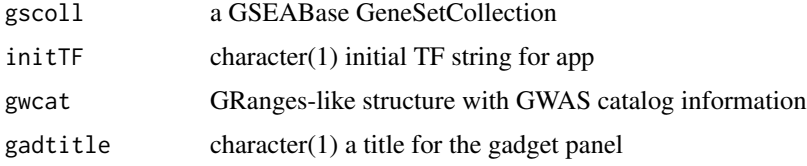

### Value

on app conclusion a data.frame is returned

#### Note

Will use TFutils::gwascat\_hg19\_chr17 to look for 'MAPPED\_GENE' field entries matching targets, also hardcoded to use org.Hs.eg.db to map symbols

#### Examples

```
if (interactive()) TFtargs()
```
tftColl *tftColl: GSEABase GeneSetCollection for transcription factor targets*

#### Description

tftColl: GSEABase GeneSetCollection for transcription factor targets

#### Usage

tftColl

#### Format

GSEABase GeneSetCollection instance

#### <span id="page-14-0"></span>tftCollMap 15

#### Note

run GSEABase::getGMT() on c3/TFT geneset collection from MSigDb

#### Source

broad institute

#### Examples

TFutils::tftColl

tftCollMap *tftCollMap: data.frame with information on MSigDb TFs for human*

# Description

tftCollMap: data.frame with information on MSigDb TFs for human

#### Usage

tftCollMap

#### Format

data.frame

#### Note

Annotation of TFs is ad-hoc. GeneSet names were tokenized, splitting by underscore, and then fragments were matched to SYMBOL and ALIAS elements of org.Hs.eg.db. Extracted March 2018

#### Source

<http://software.broadinstitute.org/gsea/msigdb/genesets.jsp?collection=TFT>

#### Examples

head(TFutils::tftCollMap)

<span id="page-15-0"></span>

#### Description

Use MSigDB TF targets resource to find targets of input TF and find traits to which these targets have been mapped

#### Usage

topTraitsOfTargets(TFsym, gsc, gwcat, ntraits = 6, force = FALSE, ...)

#### Arguments

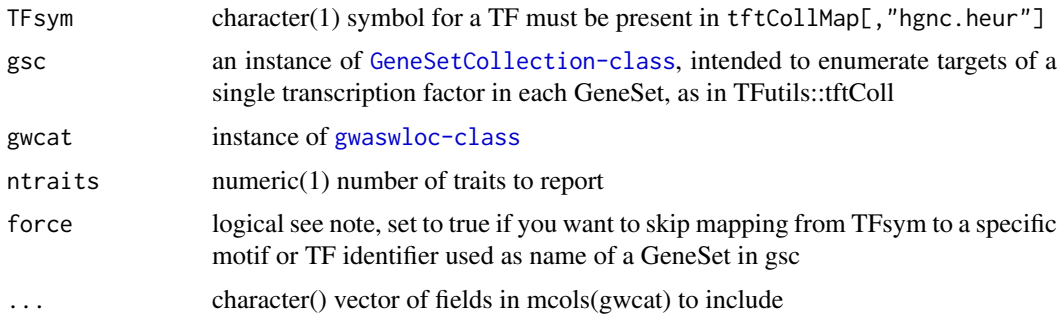

### Note

If tftCollMap[,"hgnc.heur"] does not possess the necessary symbol, set force = TRUE to use a known 'motif' name among names(gsc)

#### Examples

```
suppressPackageStartupMessages({
library(GSEABase)
library(TFutils)
}) # more results if you substitute ebicat37 from gwascat below
topTraitsOfTargets("MTF1" , tftColl, gwascat_hg19_chr17)
```
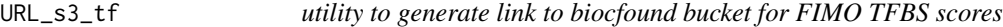

#### Description

utility to generate link to biocfound bucket for FIMO TFBS scores

#### Usage

URL\_s3\_tf(tag = "M3433")

# $URL\_s3\_tf$  17

### Arguments

tag character(1) token identifying TF, can be an HGNC gene name or Mnnnn PWM tag. It must be findable in TFutils::fimoMap table.

#### Value

character(1) URL

### Examples

URL\_s3\_tf

# <span id="page-17-0"></span>Index

```
∗Topic datasets
    cisbpTFcat, 2
    encode690, 3
    fimo16, 4
    fimoMap, 4
    gwascat_hg19_chr17, 7
    hocomoco.mono, 8
    hocomoco.mono.sep2018, 8
    metadata_tf, 10
    named_tf, 11
    tfhash, 13
    tftColl, 14
    tftCollMap, 15
cisbpTFcat, 2
directHitsInCISBP, 3
encode690, 3
fimo16, 4
fimoMap, 4
genemodelDF, 5
genemodForGviz, 5
grabTab, 6
gwascat_hg19_chr17, 7
HGNCmap, 7
hocomoco.mono, 8
hocomoco.mono.sep2018, 8
importFIMO
        (importFIMO,TabixFile,GRanges-method),
        9
importFIMO,character,missing-method
        (importFIMO,TabixFile,GRanges-method),
        9
importFIMO,TabixFile,GRanges-method, 9
importFIMO_local_split, 10
metadata_tf, 10
named_tf, 11
setupHIZE, 11
```
show,TFCatalog-method, [12](#page-11-0) TFCatalog, [12](#page-11-0) TFCatalog-class, [13](#page-12-0) tfhash, [13](#page-12-0) TFtargs, [14](#page-13-0) tftColl, [14](#page-13-0) tftCollMap, [15](#page-14-0) topTraitsOfTargets, [16](#page-15-0) URL\_s3\_tf, [16](#page-15-0)